# Cheatography

## Intermediate Spreadsheet Skills Cheat Sheet by [mdsis2049](http://www.cheatography.com/mdsis2049/) via [cheatography.com/193569/cs/41419/](http://www.cheatography.com/mdsis2049/cheat-sheets/intermediate-spreadsheet-skills)

### What is a Spreadsheet?

A spreadsheet is software that helps to organize, calculate and display data. Spreadsheets are especially useful for keeping track of numeric data-data in the form of numbers. You could use spreadsheets to record how much money goes into and out of bank accounts (accounting), to display statistics for games and sports, to do scientific research, and much more!

### Important skills

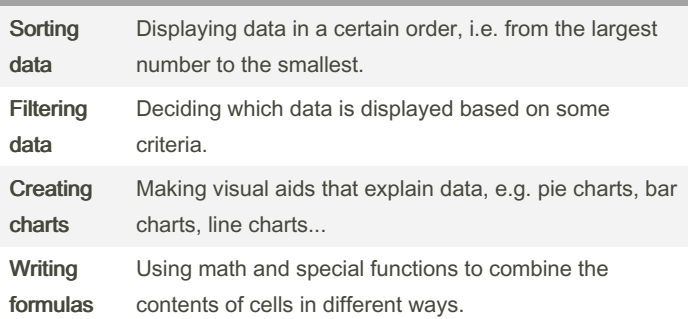

Example: Sorting and filtering data in Excel

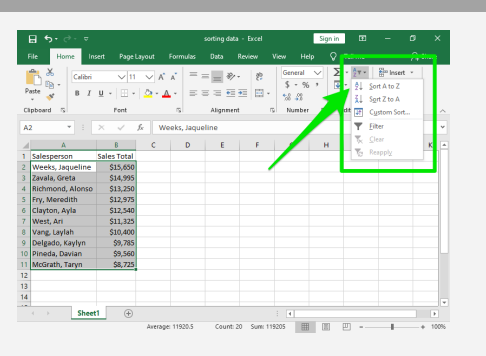

Once you have selected the data that you want to sort or filter, you may click on the Sort & Filter button in Excel's Home ribbon.

Image Source: Sort [Data.](https://courses.lumenlearning.com/wm-compapp/chapter/sorting-data/) Authored by: Shelli Carter. Provided by: Lumen Learning. License: CC BY: Attribution

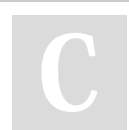

By mdsis2049

Not published yet. Last updated 25th November, 2023. Page 1 of 1.

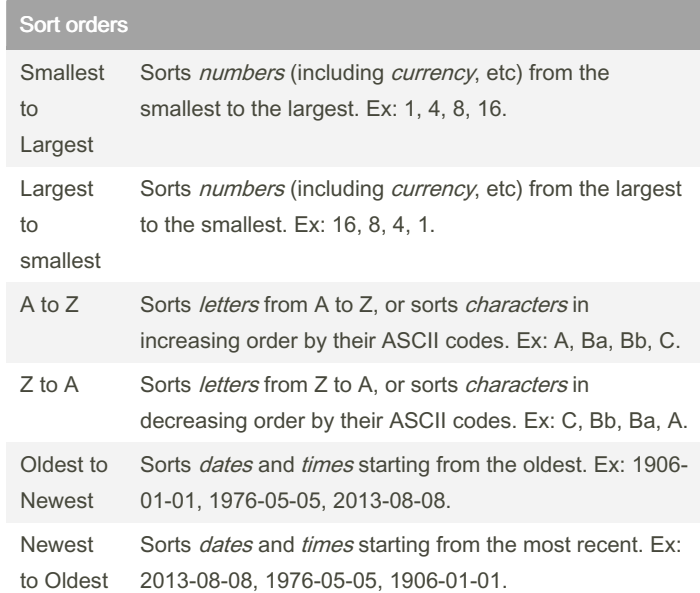

#### Example: Choosing what to filter

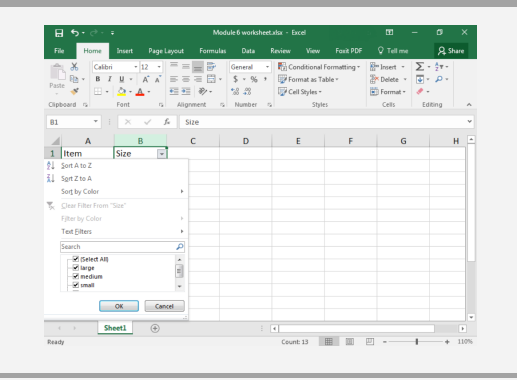

After you turn on filtering for your data, you can click on the triangle button ( to choose what data to show and hide. When you're done, simply click "OK", and Excel will activate your filter.

Image Source: [Filter](https://courses.lumenlearning.com/wm-compapp/chapter/filtering-data/) Data. Authored by: Shelli Carter. Provided by: Lumen Learning. License: CC BY: Attribution

> Sponsored by CrosswordCheats.com Learn to solve cryptic crosswords! <http://crosswordcheats.com>

[cheatography.com/mdsis2049/](http://www.cheatography.com/mdsis2049/)